## **КОМИТЕТ ОБРАЗОВАНИЯ АДМИНИСТРАЦИИ МО ПЛАВСКИЙ РАЙОН «ДОМ ДЕТСКОГО ТВОРЧЕСТВА»**

**Муниципальное бюджетное учреждение дополнительного образования муниципального образования Плавский район «Дом детского творчества»**

**Рассмотрена Утверждаю на заседании педагогического совета Приказ по МБУ ДО МО Секретарь:\_\_\_\_\_\_\_\_\_\_\_\_\_Н.Н. Данилова Директор: \_\_\_\_\_\_\_\_\_\_\_Л.А. Илюхина** 

**Протокол от 16.09.2021 № 2 Плавский район «ДДТ» от 17.09.2021 № 82** 

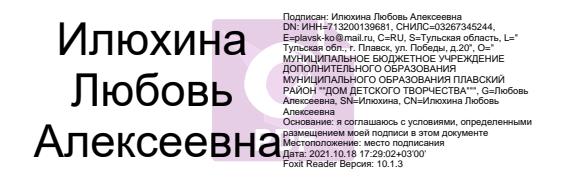

# **РАБОЧАЯ ПРОГРАММА к дополнительной общеобразовательной (общеразвивающей) программе «IT-ТЕХНОЛОГИИ»**

*технической направленности* **второго года обучения на 2021 - 2022 учебный год** 

**Возраст обучающихся: 10 – 15 лет**

**Педагог дополнительного образования:** *ФЕДОТОВА ИРИНА ИВАНОВНА*

#### **I. ПОЯСНИТЕЛЬНАЯ ЗАПИСКА**

#### **I.1. Основные характеристики программы**

**I.1.1. Дополнительная общеобразовательная общеразвивающая программа «IT-технологии»** (далее - программа) реализуется в соответствии с технической направленностью образования, так как ориентирована на формирование научного мировоззрения, развитие технических (в сфере информационных систем и технологий), исследовательских, прикладных, конструкторских и творческих способностей обучающихся, организацию научно-исследовательской деятельности, профессионального самоопределения обучающихся. **I.1.2. Актуальность программы** обусловлена тем, что умение работать с новыми информационными технологиями становится неотъемлемой частью информационной культуры человека.

Современный период развития общества по праву называют этапом информатизации. Мы находимся на пути к информационному обществу, основанному на разуме, интеллекте, эрудиции. На фоне общей картины информационных процессов, происходящих в современном обществе, изменяются требования, предъявляемые к современному человеку. Его необходимым качеством становится высокий уровень информационной культуры. Развитый интеллект, знание компьютерных технологий, умение грамотно работать с любой информацией, профессионализм – вот основные характеристики человека, подготовленного к жизни в информационном обществе. Программа «IT-технологии» ориентирована на подростков, которые уже начинают задумываться о выборе своего профессионального пути**.** Занятия по программе помогут обучающимся приобрести образовательные компетенции в наиболее популярных на сегодняшний день программных средах и понять, хотят ли они в дальнейшем связать свою жизнь с IT-технологиями.

#### **I.1.3. Педагогическая целесообразность** программы

Год создания программы – **2021.** В процессе реализации программа ежегодно корректируется и утверждается приказом по учреждению.

Содержание программы способствует развитию умений: грамотно использовать компьютерные технологии, проводить с их помощью исследования.

Содержание программы **способствует развитию** познавательных психических процессов обучающихся, таких как внимание, мышление, память, воображение, восприятие. Поэтому большое внимание в ходе реализации программы уделяется работе со специальными компьютерными программами, способствующими развитию этих качеств.

Педагогическая целесообразность программы определяется возможностью использования разнообразных методов, форм организации занятий, комплекса разнообразных принципов. В основу обучения положен принцип активизации познавательной мотивации, используются элементы проблемного обучения. Кроме того, содержание программы способствует формированию в сознании ребенка целостной картины мира, глубокому пониманию метапредметных связей.

#### **I.1.4. Цель программы:**

формирование представления обучающихся об IT-технологиях и их роли в современном информационном пространстве, развитие пользовательских навыков работы на персональном компьютере в наиболее популярных программных средах.

#### **I.1.5. Задачи программы:**

 прививать обучающимся навыки использования здоровьесберегающих технологий при работе на ПК

 формировать у обучающихся основные навыки работы с персональным компьютером: учить работать с операционной системой ПК, с графическим и текстовым редакторами, познакомить обучающихся с программой для создания презентаций; формировать у обучающихся

начальное понятие о языке программирования Бейсик, его назначении, возможностях

 знакомить обучающихся с электронными таблицами, системами управления базами данных, программой для создания публикаций, программой для создания 3d-моделей; учить обучающихся создавать сайты, мультимедийные проекты

 прививать навыки самостоятельной работы с учебной информацией, предъявляемой в различных формах (книга, компьютерные обучающие программы); навыки исследовательской деятельности

 развивать речевую культуру, пространственное мышление, познавательные психические процессы: внимание, мышление, память, воображение, восприятие

 воспитывать собранность, точность, постоянное внимание и самодисциплину, навыки контроля и самоконтроля, объективной самооценки поощрять творческую деятельность обучающихся, инициативу, активность.

**I.1.6. Форма занятий:** аудиторная.

Аудиторная форма представляет собой проведение занятий в закреплённом за объединением помещении.

В процессе освоения программы возможны занятия по группам и подгруппам.

**I.2. Объём программы**

**I.2.1. Объём программы** – **144 часа.** Запланированное количество учебных часов необходимо для достижения цели и ожидаемых результатов при освоении программы.

**I.2.2. Срок реализации программы** – для освоения рабочей программы необходим 1 год обучения, что составляет 37 недель, 9 месяцев. Запланированный срок реален для достижения цели и ожидаемых результатов при освоении программы.

**I.2.3. Режим занятий**: **2 раза** в неделю **по 2 часа.** Данное количество и периодичность занятий по годам обучения необходимы для реализации системной образовательной деятельности по рабочей программе. Длительность академического часа составляет 45 минут. Перерыв в занятии между часами - 10 минут. Возможны другие варианты режима занятий.

#### **I.3. Планируемые результаты**

**I.3.1. Планируемые результаты** второго года обучения

### **ПО ОКОНЧАНИИ ВТОРОГО ГОДА ОБУЧЕНИЯ ОБУЧАЮЩИЕСЯ БУДУТ ЗНАТЬ**:

- правила техники безопасности при работе на персональном компьютере

- правила противопожарной безопасности

- назначение, возможности, области применения электронных таблиц, СУБД, программы для создания публикаций

- назначение, возможности, области применения программ для создания 3D-моделей

- назначение, возможности, области применения программы для создания и обработки графических изображений Photoshop

- что такое мультимедийный продукт, что входит в состав мультимедийного продукта, какие требования к нему предъявляются.

## **ОБУЧАЮЩИЕСЯ БУДУТ УМЕТЬ**:

- применять здоровьесберегающие технологии при работе на персональном компьютере

- использовать электронные таблицы и СУБД для решения задач

- разработать 3D-модель объекта

- производить коррекцию изображений с помощью графического редактора Photoshop

- подготовить публикацию-отчёт по теме исследовательской деятельности

- самостоятельно разработать и создать с помощью компьютера мультимедийный продукт.

## **ОБУЧАЮЩИЕСЯ ПРИОБРЕТУТ НАВЫКИ**:

- устойчивые навыки работы с операционной системой персонального компьютера

- устойчивые навыки работы с электронными таблицами, СУБД, программой для создания публикаций, программой для создания 3Dмоделей, программой для создания и обработки графических изображений Photoshop

 - самостоятельной работы с учебной информацией, предъявляемой в различных формах (книга, компьютерные обучающие программы).

#### **I.3.2. Способы и формы проверки результатов**

- Мониторинг мотивации обучающихся (по форме «Магазин успехов»)

- Мониторинг образовательных компетенций на начало и окончание учебного года по форме «Карточка успеха» - для первого года обучения.

- Мониторинг диагностики обучающихся по обученности, воспитанности, развитию

- Мониторинг по выявлению эмоционального благополучия обучающихся

- Промежуточная аттестация обучающихся, итоговая оценка качества освоения программы.

Все формы проверки результатов прилагаются.

Результативность программы будет проверяться через выполнение обучающимися контрольных работ, зачетных заданий, индивидуальных творческих заданий, промежуточную аттестацию обучающихся, итоговую оценку качества освоения программы, участие обучающихся в районных и областных олимпиадах по информатике, областных мероприятиях; через активность обучающихся на занятиях, их отношение к работе, устойчивость познавательной мотивации, умение жить в разновозрастном коллективе.

## **II. УСЛОВИЯ РЕАЛИЗАЦИИ ПРОГРАММЫ II.1. Методическое обеспечение программы:**

Реализация программы предусматривает:

- создание группы консультантов для ознакомления вновь прибывших с правилами поведения в компьютерном классе, правилами техники безопасности; а также совета дела (сменяемая группа) для проведения соревнований

- привлечение к работе классных руководителей, учителей-предметников, работников библиотеки, бывших обучающихся, руководителей других объединений

- разработку открытых занятий (возможно, мастер-классов), оформление конспектов открытых занятий, составление сценария творческого отчёта

- подготовка учебных материалов, подборка методической литературы

- в течение года работать над единой методической темой МБУ ДО МО Плавский район «ДДТ» «Профессионально-личностное развитие педагога дополнительного образования в контексте современных требований»

- активное участие в работе семинара «Школа совершенствования педагогического мастерства»

- регулярное ознакомление с методической периодикой педагогических журналов

 - работа над темой самообразования **«**Патриотическое воспитание на занятиях объедине5ний по информатике в условиях дополнительного образования»

#### **Использование в работе следующих форм и методов обучения:**

#### **Формы:**

- конференции
- дискуссии
- викторины
- конкурсы
- познавательные и развивающие игры
- КВН
- зачет
- интегрированные

- путешествия

## **Методы:**

- **-** словесный
- наглядный
- практический
- эвристический (частично-поисковый)
- проблемный
- метод кейсов
- исслеловательский
- репродуктивный
- объяснительно-иллюстративный
- контроля и самоконтроля
- стимулирования и мотивации
- создание ситуации успеха
- поощрения и наказания

#### **МЕТОДЫ ОРГАНИЗАЦИИ ОСУЩЕСТВЛЕНИЯ УЧЕБНОЙ ДЕЯТЕЛЬНОСТИ**

#### **1.** *По источнику передачи и восприятия учебной информации*

- \* словесные: *рассказ, беседа, лекция*
- \* наглядные: *иллюстрации, демонстрации*
- *\** практические: *упражнения.*

#### **2***. По логике передачи и восприятия информации*

- индуктивные
- дедуктивные.

#### **3.** *По степени самостоятельности мышления обучающихся при*

*овладении знаниями:* репродуктивные, проблемно-поисковые.

#### **4. По степени управления учебной работой**

- \* учебная работа под руководством педагога
- \* самостоятельная работа: *с обучающими компьютерными*

*программами, с краткими конспектами лекций, с книгой, письменные работы.*

### **МЕТОДЫ СТИМУЛИРОВАНИЯ И МОТИВАЦИИ**

*\** **интереса к обучению:** познавательные игры, учебные дискуссии,

создание эмоционально-нравственных ситуаций.

**\* долга и ответственности:** убеждение в значимости обучения, поощрение и порицание.

## **МЕТОДЫ КОНТРОЛЯ И САМОКОНТРОЛЯ В ОБУЧЕНИИ**

- **1) Методы устного контроля и самоконтроля:** индивидуальный опрос, фронтальный опрос, устные зачёты, устный самоконтроль.
- **2) Методы письменного контроля и самоконтроля:** письменная проверочная работа, письменный зачет, карточки успеха.
- **3) Методы практического самоконтроля:** контроль заданий, выполняемых с использованием компьютера.

## *Технологии:*

- здоровьесберегающие
- личностно-ориентированные
- развивающие
- информационно-компьютерные
- диагностические
- игровые
- проектные
- исследовательские
- коммуникативные
- воспитательные
- инновационные и другие технологии.

## **II.2. Условия реализации программы**

#### **Характеристика помещения:** занятия проводятся в светлом,

просторном кабинете, где имеются 8 персональных компьютеров (OC Windows 8.1, пакет программ Microsoft Office, графический редактор Fotoshop, язык программирования Бейсик, программа эмулятор ДОС - DOS BOX). В кабинете имеется необходимая мебель, электрические розетки, освещение.

## **Качественному освоению программы способствует:**

- **1. Дополнительная общеобразовательная (общеразвивающая) программа**
- 2. **Интернет-ресурсы** по темам: «Текстовый редактор», «Графический редактор», «Программа для создания презентаций», «Электронные таблицы», «Базы данных», «Создание сайтов», «Язык программирования Бейсик»

## **3. Учебно-методическая литература:**

- а) периодические издания (газеты, журналы)
- б) учебная литература.

## **4. Плакаты:**

- a. Правила техники безопасности труда и поведения в кабинете для занятий
- b. Комплекс упражнений для глаз
- c. Наглядные пособия, отражающие темы конкретных занятий.

## **5. Раздаточный материал:**

- *a.* Учебно-методическая литература: *книжные издания, периодические издания: газеты, журналы*
- b. Краткие конспекты лекций по темам изучаемого курса (теоретический материал, разработанный педагогом на основании материала содержащегося в учебно-методической литературе по изучаемому курсу, представленный на отдельных листках и предназначенный для самостоятельного изучения обучающегося в ходе занятия с последующим конспектированием основных аспектов изучаемой темы в рабочую тетрадь. Конспекты могут быть отпечатаны либо сделаны с помощью ксерокса)
- c. Образцы работ обучающихся
- d. Задания для самостоятельной работы (отпечатанные или сделанные с помощью ксерокса)
- *e.* Задания для развития познавательных психических процессов обучающихся: *разрезанные фразы отдельных высказываний (детских стихотворений), которые необходимо собрать и получить целое осмысленное выражение; ребусы, кроссворды, чайнворды и т.п. по темам изучаемого курса*
- *f.* Реквизиты для проведения игровых разминок: *«Волшебная палочка» («оживляет» фронтальный опрос, педагог подает её обучающемуся, который должен ответить на заданный вопрос), двухцветные карточки «Светофор» («Сигнальный» (зеленый цвет/красный цвет) ответ обучающегося на вопрос педагога по принципу «верно-неверно») и т.п.*
- 6. **Рабочая папка педагога «Материалы семинара «Школа совершенствования педагогического мастерства»** - собрание наиболее интересных методических разработок для организации и осуществления педагогической деятельности в учреждении дополнительного образования.
- 7. **Портфолио педагога**, где содержатся конспекты *открытых занятий, воспитательных мероприятий, творческих отчётов;*  выступления педагога на семинарах, заседаниях методических объединений; грамоты, благодарности педагогу, обучающимся.
- 8. **Программное обеспечение (для компьютерных объединений):**  операционная система Windows 8.1; прикладные программы пакета Microsoft Office (текстовый редактор, графический редактор, программа для создания презентаций; программа для создания публикаций); программа Blender для разработки 3D-моделей; графический редактор Photoshop; среда программирования QBASIC; программы для развития познавательных психических процессов ребенка; обучающие программы; программы для контроля и оценки

ЗУН обучающихся (компьютерные тесты); демонстрационные работы обучающихся объединения.

- *9.* **Собственные методические разработки педагога ДО** (либо самостоятельно оформленные педагогом подборки материалов по определённым темам):
	- *a.* Методические разработки отдельных тем курса информатики: «М*узыкальные возможности языка программирования Бейсик», «Графика в Бейсике», «Текстовый редактор», «Графический редактор», «Компьютерное моделирование».*
	- b. Краткие конспекты лекций по темам курса
	- c. Конспекты открытых и интегрированных занятий.
	- *d*. Задания олимпиад по информатике

 *g.* Обучающие и развивающие программы, созданные педагогом и обучающимися на занятиях объединения:

> *- клавиатурный тренажёр (Pic the Picture) – совместная разработка педагога и обучающихся ДДТ (Федотова И.И., Баркалова М. и др.)*

*- графический редактор (автор Капустин Игорь)*

*- пятнашки (автор Тимофеев Михаил)*

*- «Harwester of Stars», «Циклоида» (автор Попков Денис)*

*- программа для обучения и контролирования знаний по теме «Клавиатура персонального компьютера» (автор Трофимов Денис)*

*- обучающе-демонстрационная программа «Графика в Бейсике» (автор Семенов Александр)*

*- обучающе-демонстрационная программа «Анимация в программировании» (автор Семенов Александр)*

*- программа «Профессиональное самоопределение. Тесты для старшеклассников и не только» (автор Семенов Александр).*

 **III. Формы проведения аттестации обучающихся: промежуточная аттестация обучающихся, итоговая оценка качества освоения программы:**

**\* защита творческого проекта** и другие формы

### **Примерные требования к защите творческого проекта:**

- умение определить проблему и вытекающие из нее задачи исследования
- умение выдвинуть гипотезы их решения
- умение определить методы исследования
- умение определить способы оформления конечных результатов
- умение собрать, систематизировать и проанализировать полученные данные
- умение подвести итоги, оформить результаты и презентовать их
- умение сделать выводы, выдвинуть новые проблемы исследования.

#### **\* Поисковые (исследовательские) умения:**

- умение самостоятельно генерировать идеи, разрабатывать способ действия, привлекая знания из различных областей

- умение самостоятельно найти недостающую информацию в информационном поле
- умение запросить недостающую информацию у эксперта (педагога, консультанта, специалиста)
- умение находить несколько вариантов решения проблемы
- умение выдвигать гипотезы
- умение устанавливать причинно-следственные связи.

#### **\* Навыки оценочной деятельности:**

## **Умения и навыки работы в сотрудничестве:**

- умение коллективного планирования
- умение взаимодействовать с партнерами
- умение взаимопомощи в группе в решении общих задач
- навыки делового партнерского общения

• умение находить и исправлять ошибки в работе других участников группы.

#### **\* Менеджерские умения и навыки:**

• умение проектировать процесс

- умение планировать деятельность, время, ресурсы
- умение принимать решения и прогнозировать их последствия

• навыки анализа собственной деятельности (ее хода и промежуточных результатов).

#### **\* Коммуникативные умения:**

• умение инициировать учебное взаимодействие со взрослыми

(вступать в диалог, задавать вопросы и т.д.)

- умение участвовать в дискуссии
- умение отстаивать свою точку зрения
- умение находить компромисс
- навык интервьюирования, устного опроса и т.д.

#### \* **Презентационные умения и навыки:**

- навыки монологической речи
- умение уверенно держать себя во время выступления
- артистические умения
- умение использовать различные средства наглядности при

выступлении

• умение отвечать на незапланированные вопросы.

**При оценке защиты творческого проекта** учитывается аргументированность выбора темы, качество презентации (композиция, полнота представления работы, аргументированность выводов), качество ответов на вопросы (полнота, аргументированность, убедительность и убежденность), деловые и волевые качества выступающего (ответственное отношение, стремление к достижению высоких результатов).

#### **Порядок проведения**

**промежуточной аттестации обучающихся**

Промежуточная аттестация обучающихся проводится в январе текущего учебного года (второй год обучения).

#### **Порядок проведения**

#### **итоговой оценки качества освоения программы**

Итоговая индивидуальная аттестация обучающихся проводится в мае второго года обучения в соответствии с «Программой проведения промежуточной и итоговой индивидуальной аттестации обучающихся».

 К итоговой индивидуальной аттестации допускаются все обучающиеся, окончившие обучение по дополнительной общеобразовательной (общеразвивающей) программе и успешно прошедшие промежуточную индивидуальную аттестацию.

Не менее чем за неделю до проведения промежуточной и итоговой индивидуальной аттестации директор МБУ ДО МО Плавский район «ДДТ» издаёт приказ о её проведении и указывает сроки проведения.

**IV. КАЛЕНДАРНЫЙ УЧЕБНЫЙ ГРАФИК второго года обучения**

 **Время проведения занятий:** вторник 17.00 – 18.30, пятница 16.20 – 17.50 **Место проведения:** учебный кабинет МБУ ДО МО Плавский район «ДДТ»

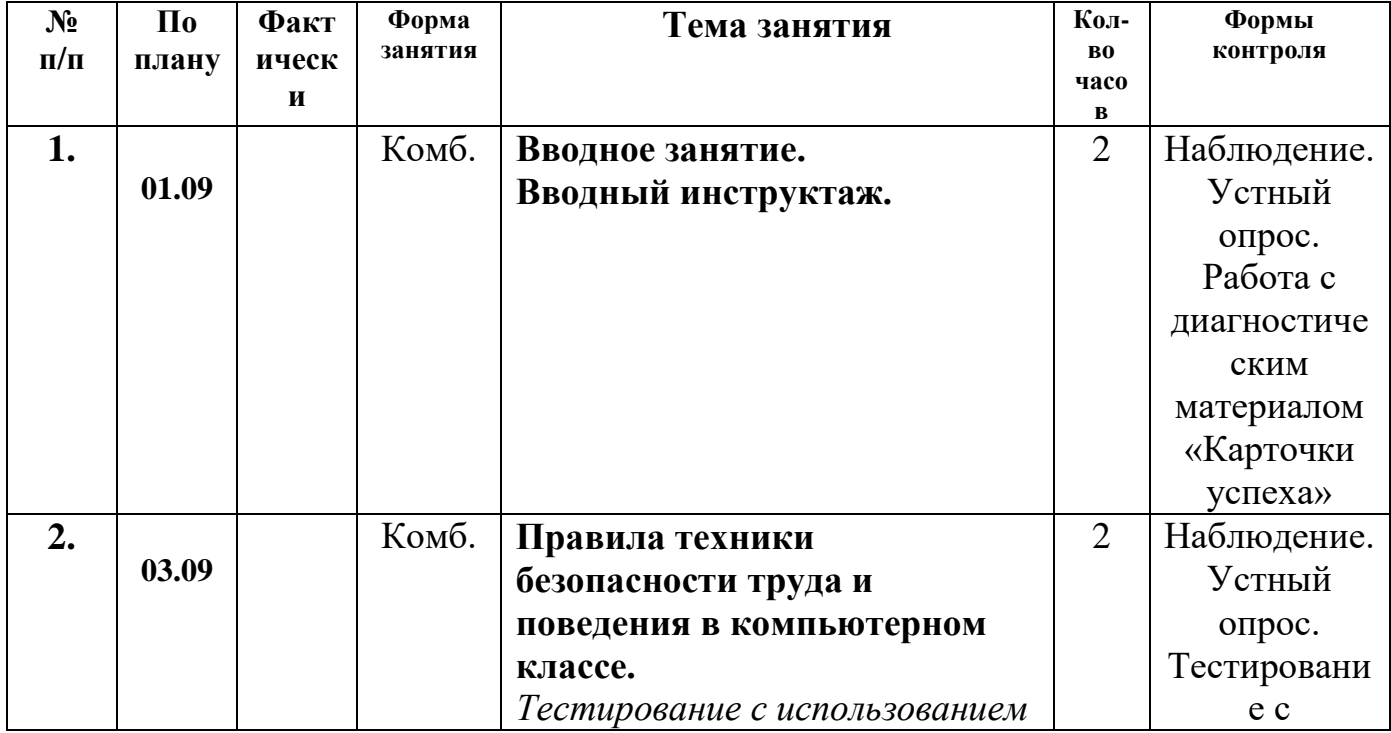

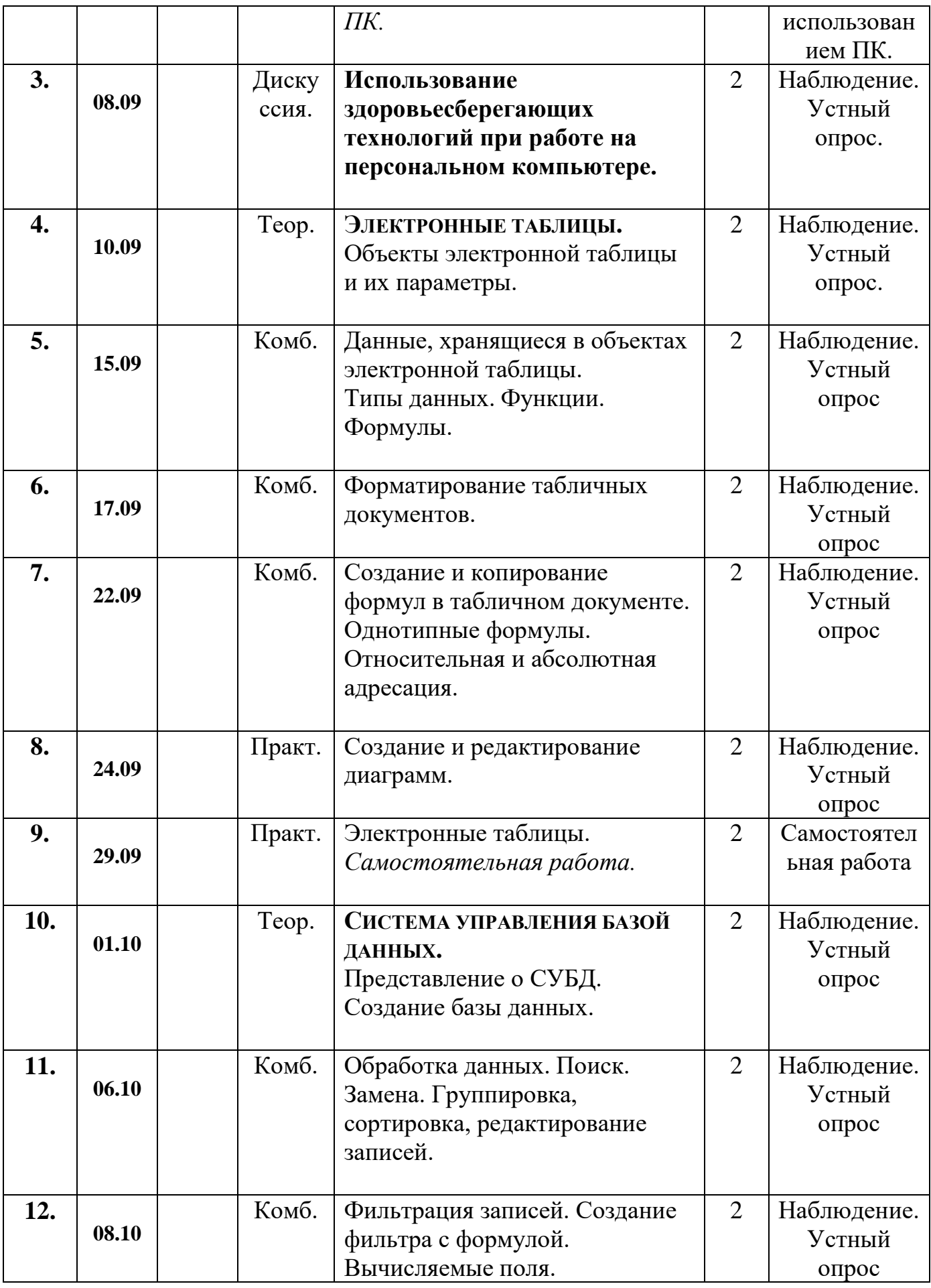

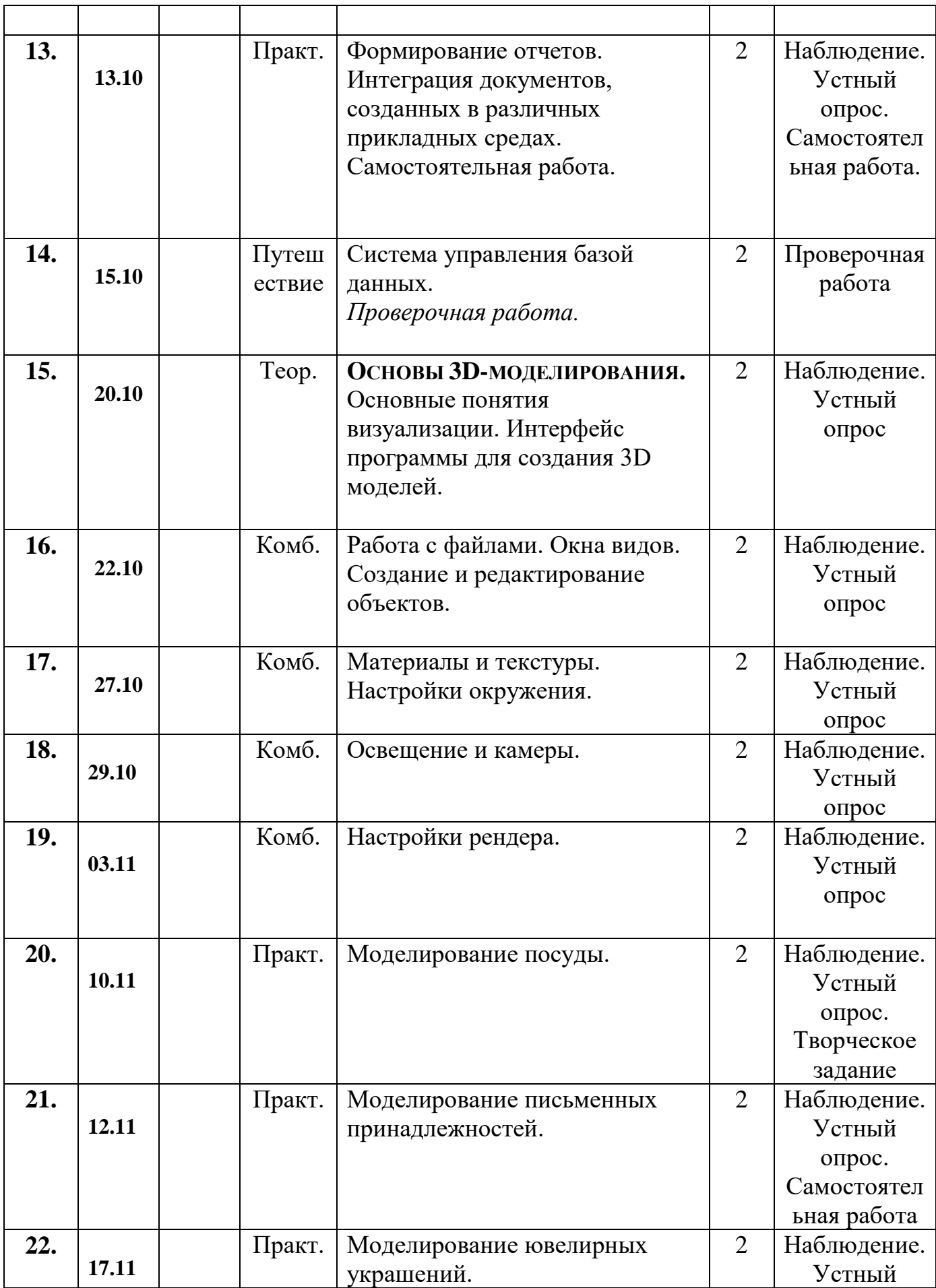

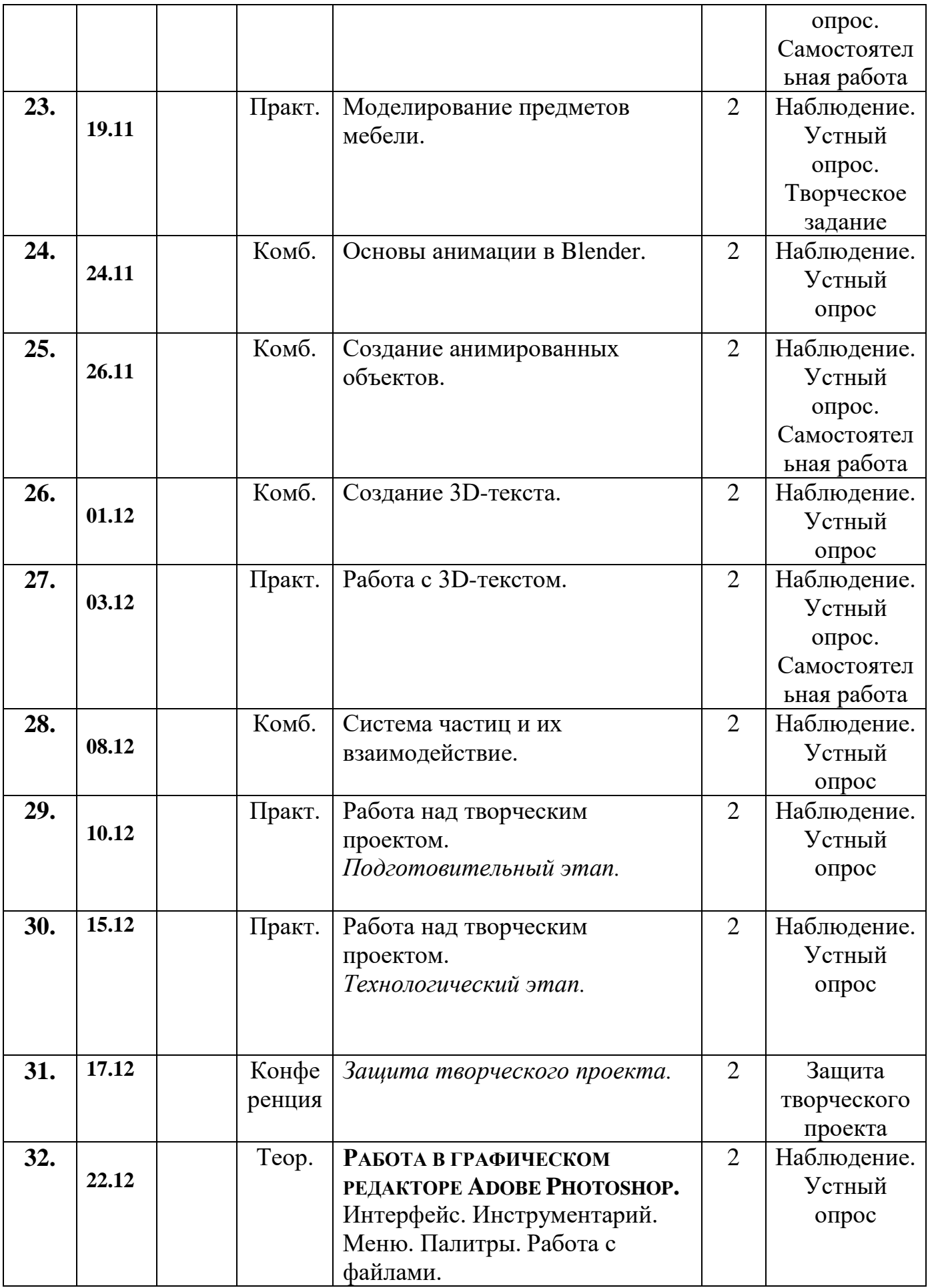

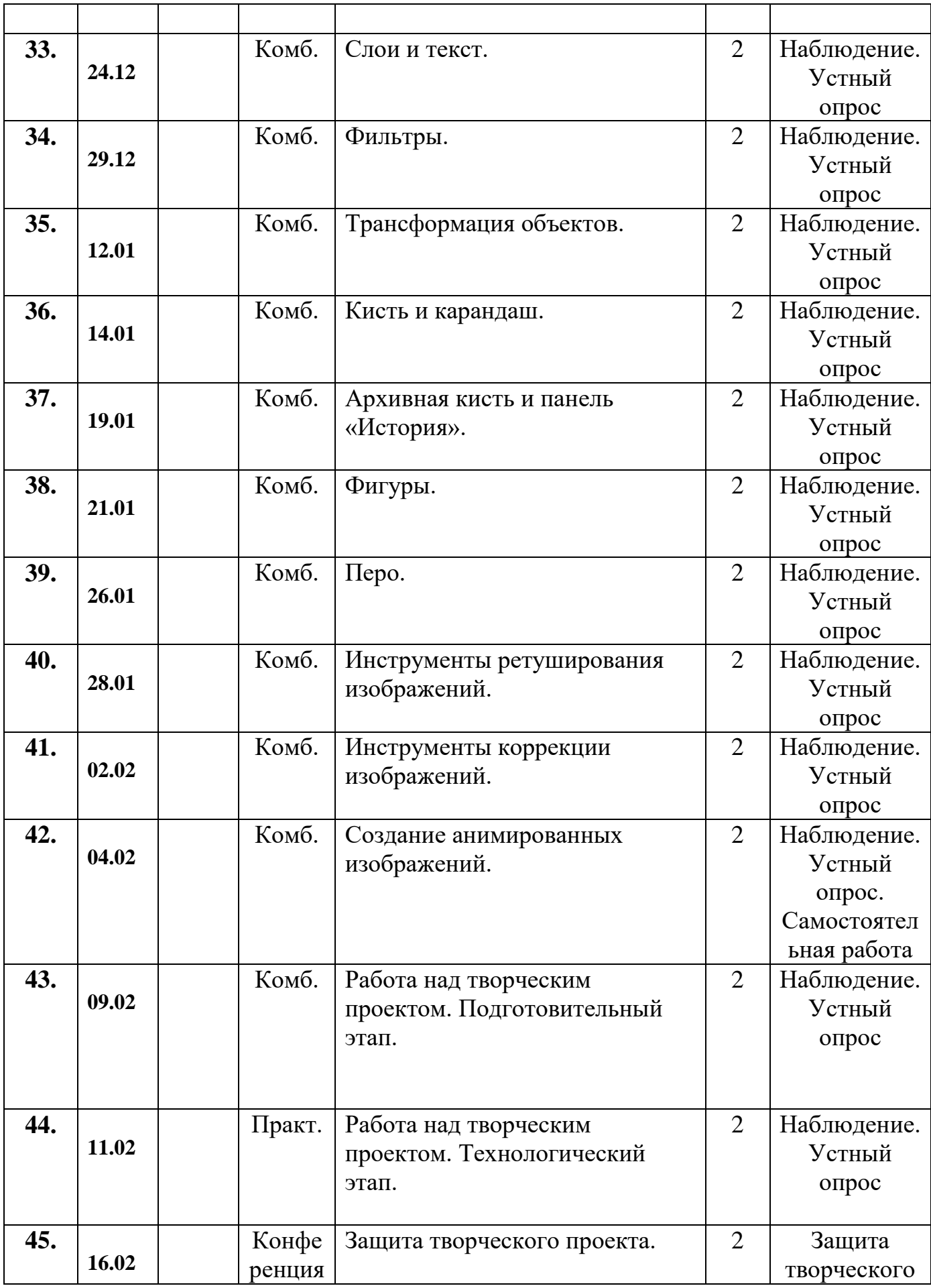

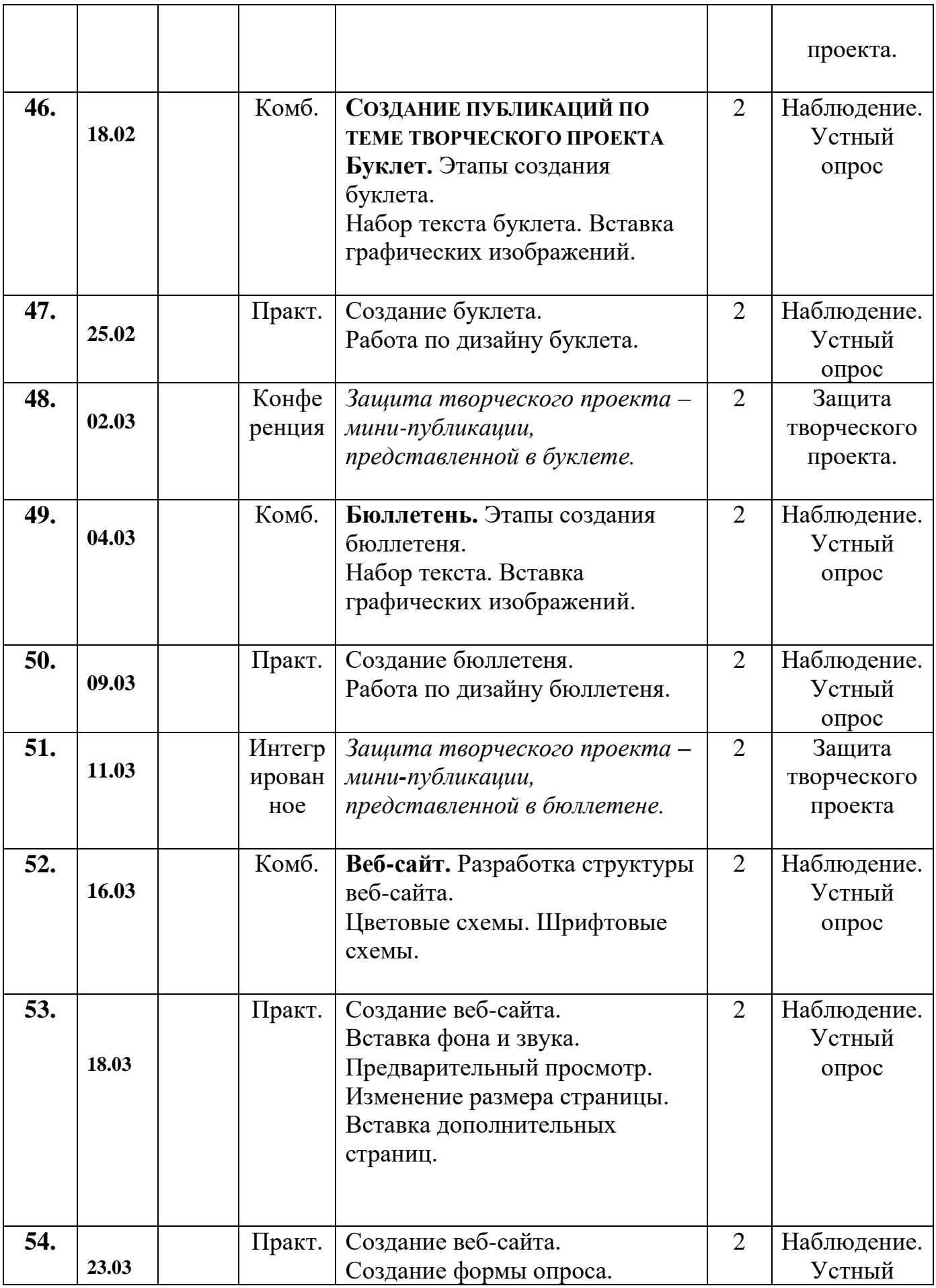

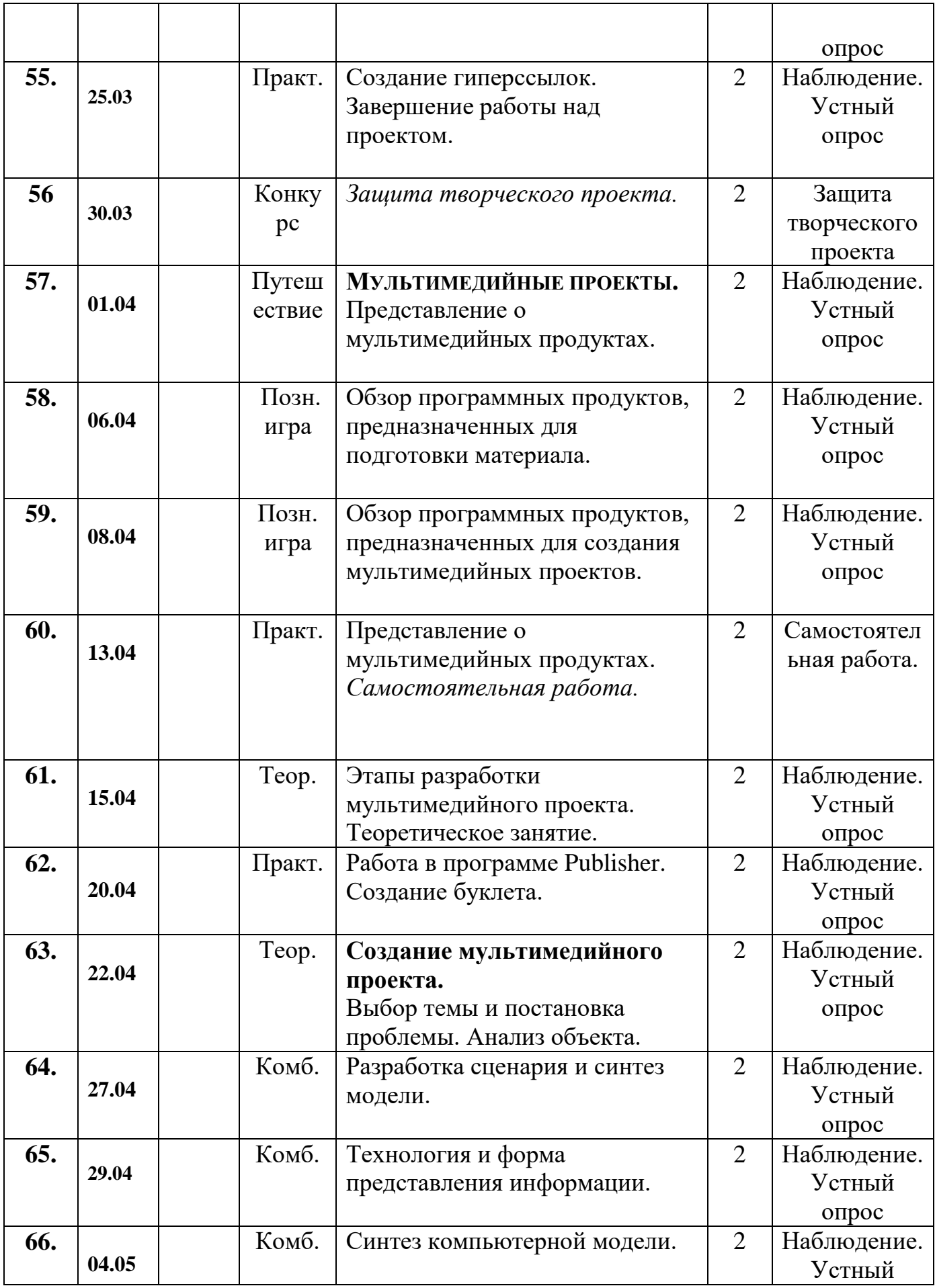

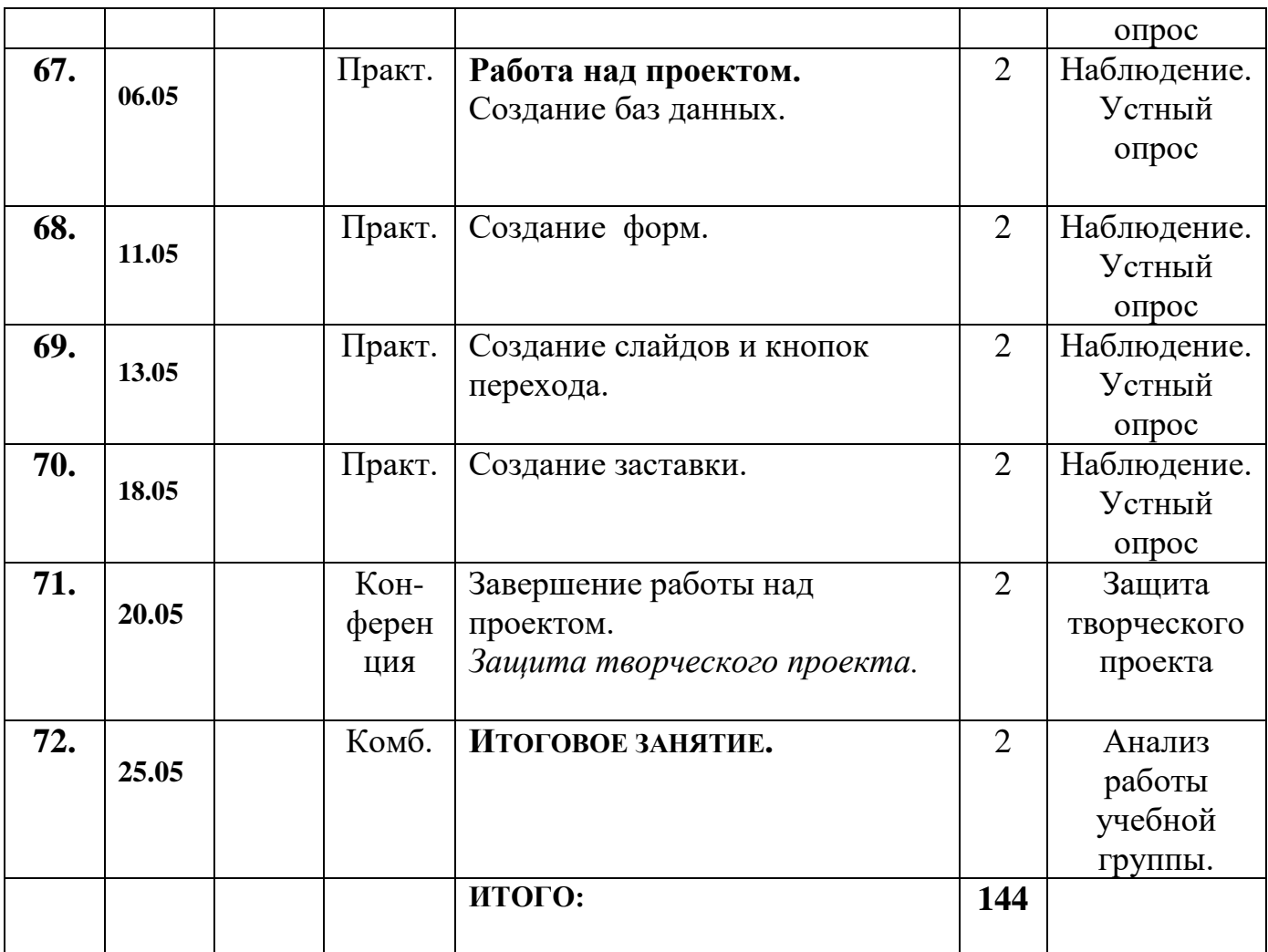